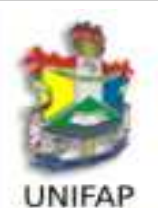

# Técnico-Administrativo em Educação

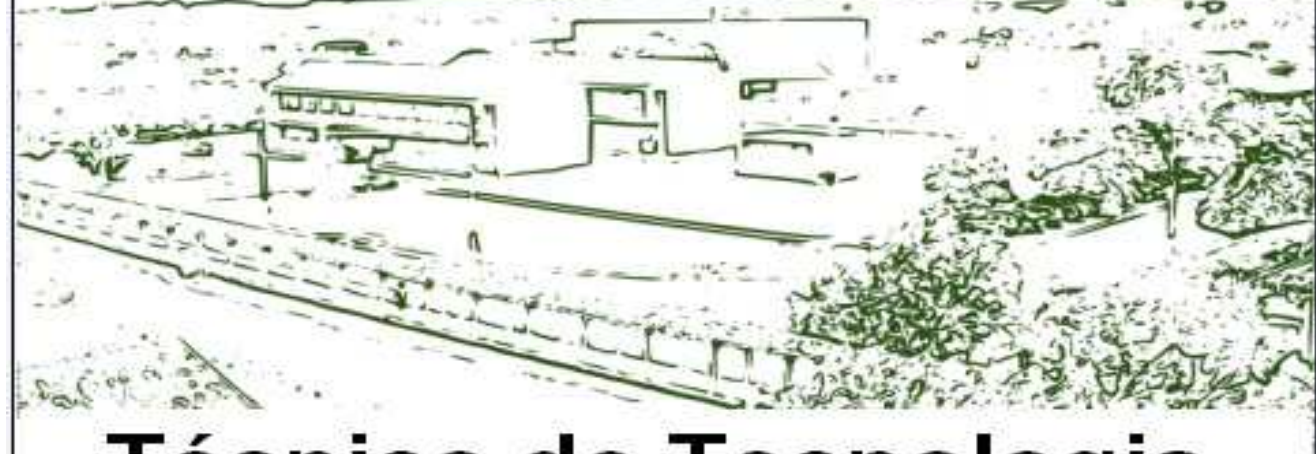

# **Técnico de Tecnologia** da Informação

## **INSTRUÇÕES GERAIS AOS CANDIDATOS**

- 1. Confira se este boletim contém 40 questões.
- 2. Verifique se não há imperfeições gráficas. Caso exista algum problema, comunique imediatamente ao fiscal.
- 3. Confira se seu nome e o seu número de inscrição constam na Folha de Repostas. Não a dobre e nem a amasse.
- 4. Assine sua Folha de Respostas, conforme a assinatura que consta no seu documento de identidade.
- 5. Esta prova terá duração máxima de 4 horas.
- 6. Para preenchimento da Folha de Respostas, você deverá utilizar caneta esferográfica azul ou preta.
- 7. Você deverá, obrigatoriamente, devolver todo o material desta prova ao fiscal.

## **ATENÇÃO:**

- **Preencha somente uma resposta por questão.**
- **Mais de uma marcação anulará a questão**.

**Assinatura do Candidato: \_\_\_\_\_\_\_\_\_\_\_\_\_\_\_\_\_\_\_\_\_\_\_\_\_\_\_\_\_\_\_\_\_\_\_\_. N<sup>o</sup> inscrição: \_\_\_\_\_\_\_\_.** 

----------------------------------------------------------------------------------------------------------------------------

## **GABARITO**

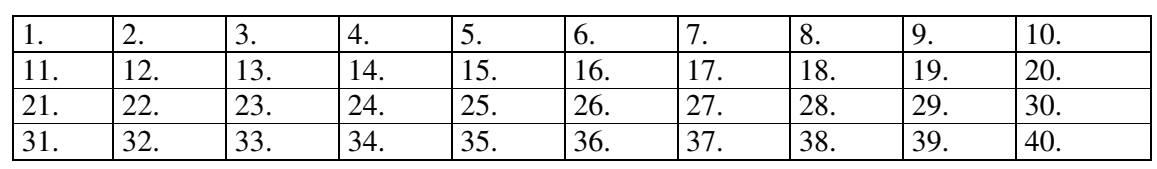

#### **LÍNGUA PORTUGUESA**

Para resolver as questões que seguem, tome como referência o texto intitulado **Sobre esquimós e larápios de**  Roberto Civita, publicado na Revista Veja de 31 de Dezembro de 2008.

## Sobre esquimós e larápios

Koberto

izem que os esquimós têm 32 diferentes palavras para descrever a neve, elemento onipresente em sua vida. Não sei quantas temos, no Brasil, para falar de desonestidade, mas - para início de conversa - além de ladrão e corrupto, me ocorrem meliante, gandaia, bandalheira, larápio, picareta, maracutaia, batedor de carteira, gatuno, trambicagem, safadeza, bandido e malandro.

Curiosidades etimológicas à parte, isso certamente confirma que a questão vem de longe, e que não por acaso permeia a vida e a língua que hoje une mais de 180 milhões de brasileiros.

Um bom sinônimo de desonesto é indigno. E servidor do povo indigno não pode e não deve escapar incólume

> É evidente que a desonestidade não é um fenômeno nativo nem recente. Existe desde que os homens desenvolveram o conceito da honestidade e seu oposto e se encontra em todas as culturas e línguas desde o início da civilização - inclusive nas leis e religiões que há tantos milênios visam a reprimi-la e puni-la.

> É aí que fico fascinado com o que me parece ser uma das principais e mais urgentes questões da nossa vida pública: a impunidade. Pois, se é verdade que na vida real somos todos permanentemente tentados a cometer uma ou outra desonestidade, é também verdade que a grande maioria consegue resistir às tentações correspondentes por uma mistura de ensinamentos, princípios éticos ou religiosos e - certamente - receio de alguma punição.

BOBERTO CIVITA presidente da Editor Abril e oditor de VEIA

Como múltiplas reportagens de VEJA e tantos outros veículos vêm mostrando

ao longo do tempo, o que diferencia o Brasil dos países mais avançados e desenvolvidos do planeta não é o número de casos em que nossos governantes desviam recursos públicos ou se aproveitam de seu cargo para obter vantagens ilícitas. Isso, infelizmente, parece ser uma constante planetária. O que varia muito de um país para outro é o que acontece aos transgressores quando descobertos. É o que lhes acontece em seguida.

A progressiva - e muito bem-vinda institucionalização do país vem resultando em crescente número de investigações e denúncias nessa frente por parte da Polícia Federal, do Ministério Público e da grande imprensa. Mas o que vem acontecendo em seguida? As ações entre amigos no âmbito legislativo, o corporativismo, o nosso tortuoso sistema jurídico e os intermináveis recursos de muitos competentes e bem remunerados advoga-

dos vêm se juntando para frustrar praticamente todas as tentativas de punir os governantes que em todos os níveis da vida pública nacional - abusam da sua autoridade, traindo a confiança dos seus

eleitores, desviando recursos públicos e se locupletando impunemente.

Sei que é virtualmente impossível esperar que todos os nossos prefeitos, vereadores, deputados, senadores, governadores e outros dirigentes políticos sejam íntegros e dedicados apenas à boa gestão da coisa. pública e ao bem comum. E é exatamente por isso que urge acelerar as mudanças indispensávels para garantir que todos os que violarem a lei sejam não apenas julgados e condenados, mas - quando assim for determinado - que também passem a cumprir sua pena na prisão. Pois um bom sinônimo de desonesto é indigno. E servidor do povo indigno não pode e não deve escapar incólume.

Somente quando virmos cada vez mais corruptos atrás das grades é que poderemos finalmente festejar o fim da impunidade que tantos males tem trazido ao país.

## **QUESTÃO 1**

#### **Sobre o título do texto e sua relação com as discussões tecidas pode-se dizer que:**

(a) O título permite inferir de modo claro os sentidos contidos no decorrer de todas as discussões apresentadas pelo autor.

(b) O título sugere uma comparação entre um vocábulo fundamental e positivo na vida dos esquimós e que, por isso mesmo, apresenta variado campo semântico, e outro vocábulo que, aos brasileiros, ao contrário por ser negativo, precisaria ser ressignificado.

(c) O título não guarda nenhuma relação com a discussão feita.

(d) O título do texto serviu apenas para chamar a atenção do leitor, mas pouco se relaciona com o tema tratado.

(e) O título é construído por dois termos que se opõem.

## **QUESTÃO 2**

#### **O autor do texto tece suas discussões sobre uma temática que, segundo ele:**

(a) É um fenômeno exclusivamente do Brasil.

(b) É um fenômeno mais fortemente presente em países emergentes.

(c) Ocorre em países cujo povo é também conivente.

(d) É um fenômeno bem mais complexo, pois se apresenta em todas as culturas desde muito tempo na história dos povos.

(e) É um fenômeno aceitável porque se apresenta até nas escrituras e leis.

## **QUESTÃO 3**

**A leitura do trecho em destaque: "Um bom sinônimo de desonesto é indigno. E servidor do povo indigno não pode e não deve escapar incólume", sugere a compreensão de que:** 

I - Não somente os políticos, mas qualquer servidor público desonesto não é digno de servir ao povo. II - As pessoas que ocupam cargos públicos, quando desonestas, precisam ser punidas. III- Ser desonesto é não ter dignidade para representar o povo.

#### **Está (ão) correta(s) apenas:**

(a) I.

- (b) II.
- (c) III.
- (d) I e II.
- (e) Todas estão corretas.

#### **QUESTÃO 4**

#### **É possível verificar no decorrer dos argumentos do autor que:**

(a) A impunidade se apresenta como o motor principal da desonestidade, já que o que impede muitos de ser desonestos é a possibilidade da punição.

(b) A impunidade é a única causa da desonestidade.

(c) A impunidade é uma questão urgente em nossa sociedade já que, segundo o autor, somente com ela se extinguiria a corrupção do mundo.

(d) A impunidade é uma questão urgente porque é com sua eficiência que a desonestidade deixará de existir.

(e) Na vida real, todos cometem desonestidades sem ser punidos.

#### **QUESTÃO 5**

**Quando no texto o autor explica que "o que diferencia o Brasil dos outros países é o que acontece em seguida", permite compreender que:** 

(a) Infelizmente no Brasil as punições são brandas demais e logo em seguida os transgressores voltam a cometer crimes.

(b) O sistema jurídico brasileiro permite intermináveis recursos em favor dos desonestos sendo a principal causa da manutenção da desonestidade.

(c) As ações entre amigos no legislativo é o que mais alimenta a corrupção no Brasil.

(d) Um conjunto de fatores éticos, jurídicos, por exemplo, contribuem para que no Brasil os crimes, sobretudo, os da esfera política não sejam punidos.

(e) No Brasil as investigações sobre corrupção, embora sejam feitas não apresentam resultados positivos.

## **QUESTÃO 6**

**No ponto inicial do texto verifica-se que o autor lança mão de um recurso da língua denominado de:** 

- (a) Sinonímia.
- (b) Antonímia
- (c) Onomatopéia.
- (d) Silepse.
- (e) Metáfora.

## **QUESTÃO 7**

**Na construção do texto o autor utiliza dois termos (incólume e locupletando) que não são muito comuns no uso diário, mas no contexto em que estão inseridos é possível inferir que seus sentidos correspondem à, respectivamente:** 

- (a) ileso e enriquecendo.
- (b) beneficiando e impune.
- (c) livre e aproveitando.
- (d) tranquilo e usufruindo.
- (e) indiferente e desenvolvendo.

## **QUESTÃO 8**

**Considere o trecho "Sei que é virtualmente impossível esperar que os nossos prefeitos, vereadores, deputados, senadores, governadores e outros dirigentes políticos sejam íntegros e dedicados apenas à boa gestão da coisa pública e ao bem comum" e marque a alternativa CORRETA.**

#### **Pode-se dizer que o trecho sugere:**

(a) Uma visão pessimista em relação à possibilidade de mudanças da realidade de todo o mundo.

(b) Uma compreensão objetiva e sem ilusões da realidade do Brasil.

(c) Que o autor acha que o país não tem jeito e que todos os políticos são corruptos, visto que em nenhum momento eles se dedicam a governar com integridade.

(d) Que o autor é otimista em relação às mudanças sobre a questão da corrupção no Brasil.

(e) Que o autor não acredita em políticos e não crê que seja possível desenvolver uma boa gestão pública.

## **QUESTÃO 9**

**O autor, no decorrer do texto, usa tanto o discurso em 1ª pessoa do singular como em "É aí que fico fascinado com o que me parece** 

**ser(...) " e "Sei que é virtualmente impossível (...)" como também a 1ª pessoa do plural como em "Pois, se é verdade que na vida real somos todos (...)" e "Somente quando virmos cada vez mais corruptos atrás das grades (...)" Sobre a flutuação dessas pessoas verbais pode-se afirmar que:** 

(a) Nos usos da 1ª pessoa do singular, o autor apresenta o seu próprio discurso e nos usos da 1ª pessoa do plural expõe apenas o discurso alheio.

(b) Tanto nos usos da 1ª pessoa do singular, como nos usos da 1ª pessoa do plural o autor marca seu ponto de vista.

(c) O que diferencia a 1ª pessoa do singular da 1ª pessoa do plural é somente a desinência verbal.

(d) Qualquer que seja a pessoa verbal, a sua função será sempre a de apresentar o discurso do autor.

(e) Através dos trechos acima, é correto dizer que não há diferença semântica entre a 1ª pessoa do singular e a 1ª pessoa do plural.

## **QUESTÃO 10**

#### **Considere o trecho abaixo para marcar a alternativa correta:**

**"Isso, infelizmente, parece ser uma constante planetária".** 

(a) A expressão adverbial "infelizmente" denota a opinião do autor sobre a política do Brasil.

(b) O termo "isso" tem como referente o comportamento dos políticos e governantes do país.

(c) O trecho permite inferir que a corrupção e a impunidade são características próprias do Brasil.

(d) O emprego das vírgulas isolando a expressão "infelizmente" demonstra que este termo não pode ser deslocado para outra posição na sentença.

(e) O uso do adjetivo "planetária" demonstra que a impunidade é comum em todo o planeta

## **MATEMÁTICA**

## **QUESTÃO 11**

Uma determinada fábrica disponibiliza duas opções de pagamento: **à vista**, com 30% de desconto e em **duas prestações** mensais iguais, sem desconto, a primeira sendo paga no ato da compra.

#### **Desta forma, pergunta-se: qual é a taxa mensal dos juros colocados na opção a prazo?**

- (a) 0,15%. (b) 1,5 %.
- (c) 15%.
- (d) 150%.
- (e) 1500%.

## **Espaço para Cálculo**

## **QUESTÃO 12**

Um carro, cujo valor à vista é R\$ 25.000, 00, é vendido em três prestações mensais iguais, antecipadas, ou seja, a primeira é paga no ato da compra.

**Se os juros são de 2% ao mês, qual é o valor aproximado das prestações?** 

## **Sugestão use:**

 $25000:1,02=24510; 1,02^{-3}=0,942$ .

(a) R\$ 8451,72. (b) R\$ 8550,00. (c) R\$ 8400,00. (d) R\$ 8333,33. (e) R\$ 8300,00.

## **QUESTÃO 13**

Um vazamento de um cano que passa água goteja 14 vezes a cada 40 segundos.

**Então quantas gotas de água vazam em 1h20min?** 

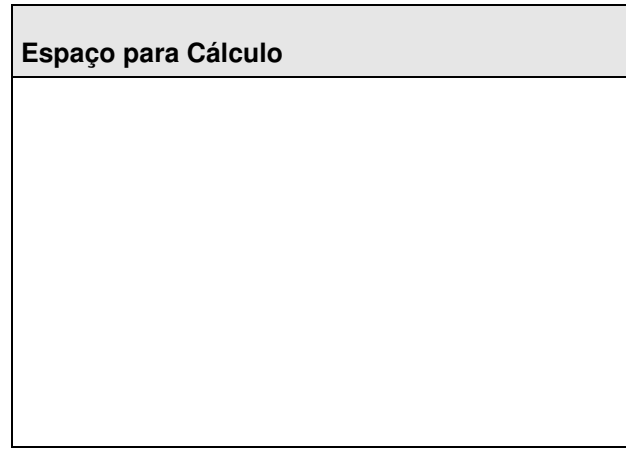

(a) 42.

- (b) 168.
- (c) 420.
- (d) 1680.
- (e) 4200.

## **QUESTÃO 14**

**é de:** 

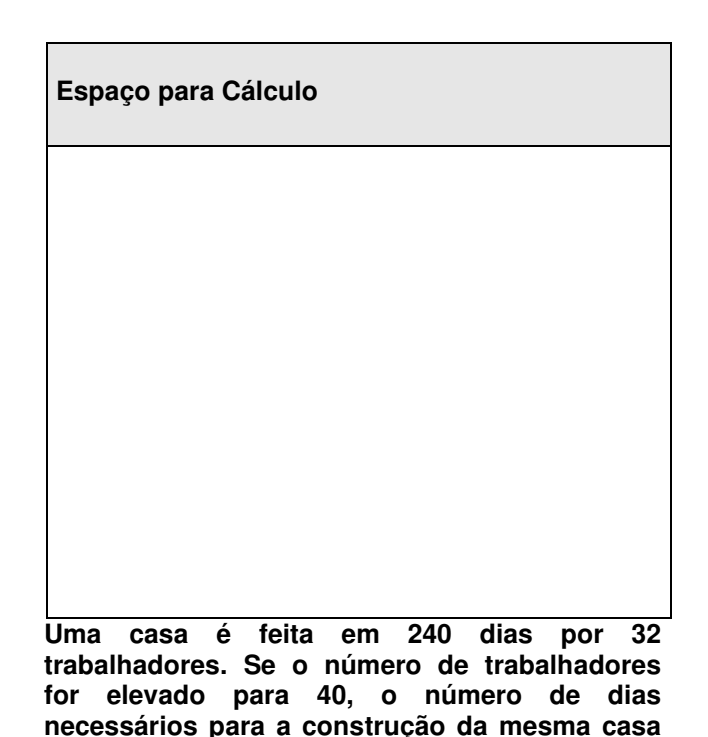

(a) 60.

- $(b) 64.$
- $(c)$  90.
- (d) 192. (e) 300.
- 

**Espaço para Cálculo** 

## **QUESTÃO 15**

**Na UNIFAP, 16 funcionários produzem 4000 provas, trabalhando 16 horas por dia durante 10 dias. O número de funcionários necessários para que esta instituição produza 12000 provas em 30 dias, trabalhando 8 horas por dia, é de:** 

(a)32.

(b)16.

(c) 8.

(d) 6.  $(e)$  4.

## **CONHECIMENTOS ESPECÍFICA/TECNOLOGIA DA INFORMAÇÃO**

**Para as questões que seguem, marque uma única resposta de acordo com as orientações dadas.** 

**QUESTÃO 16** 

No sistema operacional Windows um dos pacotes de programas mais utilizados é o Microsoft Office, mais especificamente, os programas Word, Excel e o Power Point.

#### **Quanto ao sistema operacional Linux, é correto afirmar que:**

(a) Não existem programas similares que possam substituir os programas acima citados.

(b) Existem programas que substituem as

ferramentas acima citadas, porém são todos pagos; (c) O OpenOffice possui um conjunto de programas similares com as citadas acima.

(d) O editor de texto do OpenOffice não salva documentos no formato "doc".

(e) O OpenOffice não possui versão para o sistema operacional Windows.

## **QUESTÃO 17**

**Considere as afirmações a respeito dos sistemas operacionais Windows e Linux, que seguem.** 

(I) O comando "cd" do Linux é o equivalente do comando "dir" do Windows.

(II) O comando "ifconfig" do Linux é o equivalente do comando "ipconfig" do Windows.

(III) O comando "cd" do Linux é o equivalente do comando "cd" do Windows.

(IV) O comando "ls" do Linux é o equivalente do comando "cd" do Windows.

(V) O comando "ls" do Linux é o equivalente do comando "dir" do Windows.

#### **É correto afirmar que está (ão) correta(s) apenas:**

(a) I. (b) II, III e V. (c) IV (d) III. (e) I, II, IV e V.

## **QUESTÃO 18**

Considere a situação em que em uma planilha Excel com duas colunas, "A" e "B", de formato numérico, você deseja criar uma terceira coluna "C", cujas entradas sejam a soma das colunas "A" e "B" em cada linha.

#### **Qual o procedimento mais correto e mais adequado?**

(a) Usar uma calculadora, somar os respectivos valores e inserir na coluna "C".

(b) Para cada linha da coluna "C", digitar A+B.

(c) Digitar A+B na primeira linha de "C", selecionar e copiar esta célula e em seguida colar em cada entrada da coluna "C".

(d) Digitar A+B na primeira linha de "C", selecionar e copiar esta célula e em seguida selecionar as demais células de "C" e colar.

(e) Digitar =A1+B1 na célula "C1", selecionar e copiar esta célula, e em seguida selecionar as demais células de "C" e colar.

## **QUESTÃO 19**

Uma planilha Excel possui duas colunas cujos cabeçalhos são "Valor Compra" e "Valor Venda", ambas de formato numérico. Criando-se uma terceira coluna "C" com cabeçalho "Lucro" e formatando-a como porcentagem, as entradas da coluna "C" devem apresentar o lucro obtido em porcentagem.

#### **Considerando essas informações, qual a fórmula CORRETA a ser usada na célula C2?**

 $(a) = %(B2-A2).$  $(b) = (B2-A2)\%$ .  $(c) = (B2-A2)/A2$ .  $(d) = A2\%B2$ .  $(e) = B2 - A2%$ . **QUESTÃO 20** 

#### **A quebra de página em um documento Word serve para:**

(a) Impedir que o documento ultrapasse determinado número de páginas. (b) Separar o texto em duas colunas.

(c) Forçar uma mudança de página naquele ponto.

(d) Impedir que o texto fique fora da área de

impressão.

(e) Criar um parágrafo.

#### **QUESTÃO 21**

**Considere os programas que seguem e assinale a alternativa em que constam os que são usados para acessar páginas da internet.** 

 (I) Internet Explorer. (II) AVG. (III) Firefox. (IV) Opera,.

**Estão CORRETAS apenas:** 

(a) I. (b) II.  $(c)$  I e III (d) I, III e IV. (e) IV.

#### **QUESTÃO 22**

Imagine que uma Planilha Excel possui as colunas com cabeçalhos "Nome", "Nascimento", "Estado Civil" e "Grau de Instrução". A coluna "Estado Civil" é preenchida com os valores "Solteiro", "Casado" e "Divorciado", a coluna "Grau de Instrução" é preenchida com os valores "Primeiro Grau", "Segundo Grau" e "Terceiro Grau".

**Assinale a proposição em que mostra qual dos procedimentos abaixo pode ser usado para listar apenas os registros de quem é casado e tem terceiro grau completo.** 

(a) Clicar em Dados -> Classificar, selecionar conforme figura abaixo e clicar em OK.

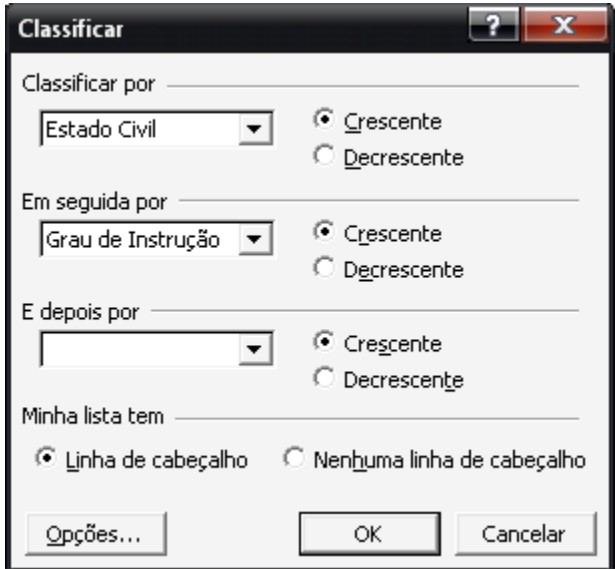

(b) Clicar em Dados -> Classificar, selecionar conforme figura abaixo e OK;

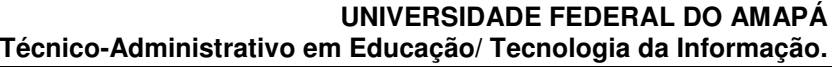

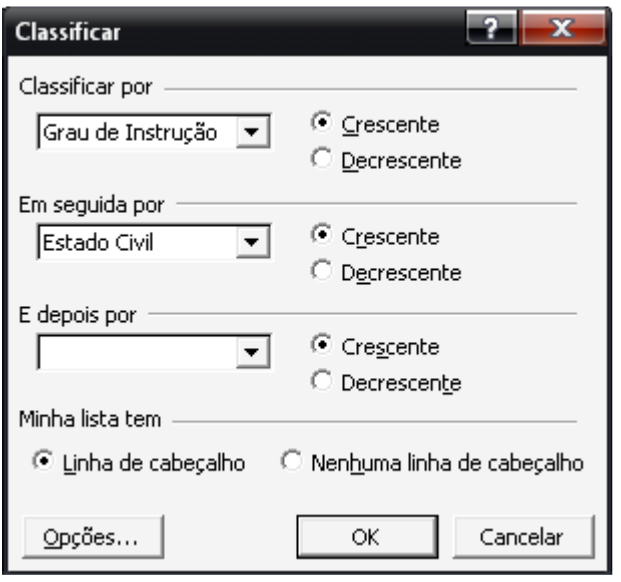

(c) Clicar em Dados -> Filtrar -> Auto Filtro, na coluna "Estado Civil" selecionar conforme figura abaixo

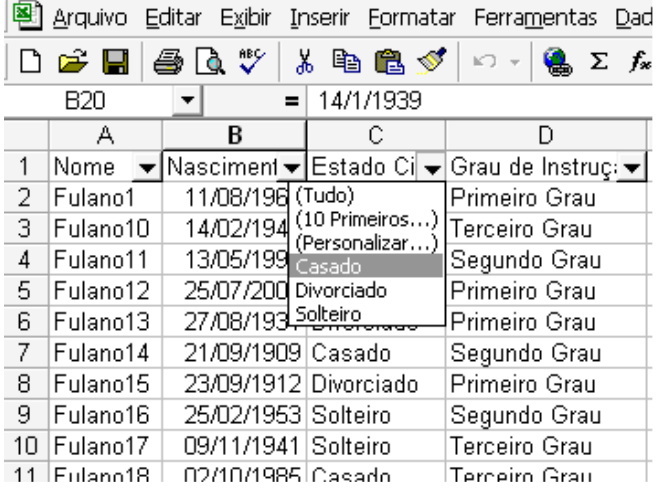

e na coluna "Estado Civil" selecionar conforme figura abaixo

图 Arquivo Editar Exibir Inserir Formatar Ferramentas Dad

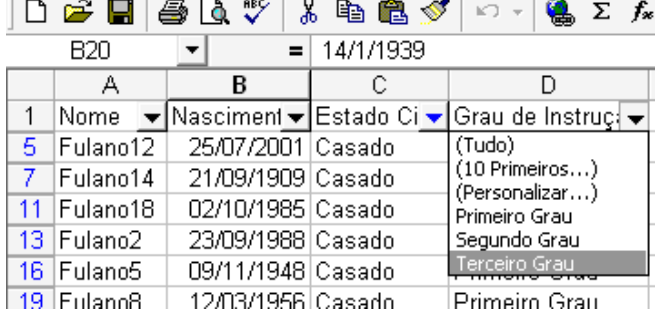

(d) Selecionar Ferramentas -> Classificar e selecionar conforme figura da opção (B).

(e) Selecionar Ferramentas -> Classificar e selecionar conforme figura do opção (a).

## **QUESTÃO 23**

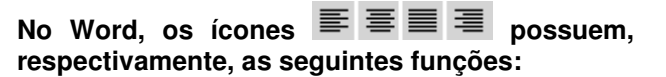

(a) Alinhar o texto à esquerda, centralizar o texto, justificar o texto e alinhar o texto à direita.

(b) Alinhar o texto à esquerda, justificar o texto, centralizar o texto e alinhar o texto à direita.

(c) Alinhar o texto à direita, centralizar o texto, justificar o texto e alinhar o texto à esquerda.

(d) Enumerar as linhas do texto, justificar o texto, centralizar o texto e criar itens.

(e) Enumerar as linhas do texto, centralizar o texto, justificar o texto e criar itens.

## **QUESTÃO 24**

**As teclas de atalho para as funções: alinhar o texto à esquerda, alinhar o texto à direita, justificar o texto e centralizar o texto são respectivamente:** 

- (a) F11, Ctrl+G, Ctrl+J, Ctrl+E.
- (b) Ctrl+E, Ctrl+D, Ctrl+J, Ctrl+E.
- (c) Ctrl+E, Ctrl+E, Ctrl+J, Ctrl+D.
- (d) Ctrl+E, Ctrl+G, Ctrl+J, F11.
- (e) Ctrl+A, Ctrl+G, Ctrl+J, F11.

## **QUESTÃO 25**

#### **As teclas de atalho Ctrl+S, Ctrl+==, Ctrl+N, Ctrl+B possuem, respectivamente, as funções de:**

- (a) Sublinhar, subscrito, negrito, salvar documento.
- (b) Salvar documento, sublinhar, subscrito, negrito.
- (c) Salvar documento, sublinhar, negrito, subscrito.
- (d) Subscrito, sublinhar, negrito, salvar documento.
- (e) Subscrito, sublinhar, negrito, salvar documento.

#### **QUESTÃO 26**

**Quanto à proteção de documentos Word, podese afirmar que:** 

(a) É possível proteger um documento Word clicando em: Ferramentas->Proteger Documento e inserir uma senha.

(b) É possível proteger um documento Word clicando em: Arquivo->Proteger Documento e inserir uma senha.

(c) É possível proteger um documento Word clicando em: Inserir->Proteção de Documento e inserir uma senha.

(d) Não é possível proteger um documento Word.

(e) A proteção de um documento Word é possível somente através de outro programa, como o Winrar, por exemplo.

## **QUESTÃO 27**

**Quanto ao Hardware de um computador, é correto afirmar que:** 

(a) Na memória RAM são armazenados os programas e documentos do usuário.

(b) O processador funciona como uma memória temporária quando é executada alguma tarefa no computador.

(c) O conteúdo do disco rígido é apagado quando desligamos o computador.

(d) A placa principal do computador é chamada de Placa Mãe e é nela que são conectados o disco rígido, a memória RAM, o processador, placas de vídeo, som, rede, etc.

(e) No processador são armazenados os programas e documentos do usuário.

## **QUESTÃO 28**

A comunicação e a transferência de dados entre computadores conectados à internet é largamente utilizada.

#### **Quanto à segurança no uso da internet, é CORRETO afirmar:**

(a) Antivírus é um software que controla o acesso entre computadores e redes.

(b) Firewall é um software utilizado para detectar programas maliciosos presentes no computador.

(c) Phishing é um software utilizado para detectar programas maliciosos presentes no computador.

(d) Firewall é o envio de e-mail falso, que se passa por pessoa ou empresa conhecida, e geralmente tenta convencer o usuário a clicar em um link.

(e) Firewall é um software que controla o acesso entre computadores e redes.

### **QUESTÃO 29**

#### **A maneira CORRETA de se desinstalar um programa no Windows XP, a fim de evitar erros no sistema operacional é:**

(a) Clicar em adicionar ou remover programas no painel de controle, selecionar o programa que se deseja remover e seguir com as instruções.

(b) Localizar e deletar a pasta correspondente ao programa na pasta Arquivos de Programas.

(c) No Windows Explorer, selecionar Ferramentas em seguida desinstalar programas e selecionar o programa a ser removido.

(d) Abrir o programa e procurar a opção desinstalar programa.

(e) Localizar a pasta correspondente ao programa na pasta Arquivos de Programas e deletar apenas o executável da aplicação.

## **QUESTÃO 30**

Uma planilha Excel contém uma coluna "Meses" contendo os últimos 12 meses e uma coluna "Produção" com a produção correspondente. Uma forma clara de apresentar estes dados é através de um gráfico.

#### **Qual das seqüências abaixo pode ser usada para construir um gráfico no Excel:**

(a) Selecionar as duas colunas, clicar com o botão direito do mouse, escolher a opção Gráficos e selecionar o tipo de gráfico e demais opções.

(b) Selecionar as duas colunas, clicar em Inserir -> Gráfico, selecionar o tipo de gráfico com o botão direito do mouse, escolher a opção gráficos, selecionar o tipo de gráfico e demais opções.

(c) Selecionar as duas colunas e usar as teclas de atalho Ctrl+G.

(d) Selecionar as duas colunas, clicar em Exibir -> Gráfico, selecionar o tipo de gráfico com o botão direito do mouse, escolher a opção gráficos, selecionar o tipo de gráfico e demais opções.

(e) Selecionar as duas colunas, clicar em Dados -> Criar Gráfico, selecionar o tipo de gráfico com o botão direito do mouse, escolher a opção gráficos, selecionar o tipo de gráfico e demais opções.

## **QUESTÃO 31**

Uma planilha Excel versão português contém apenas dados numéricos nas células A1 a A100.

**Para somar os valores dessa coluna e colocar o resultado na célula A101, qual a sintaxe correta da fórmula a ser inserida na célula A101?** 

 $(a)$  =soma  $(A1++A100)$ . (b) =soma (A1:A100).  $(c) = A1 + A100.$ (d) =soma (A1..A100). (e) =soma (A1,A100).

## **QUESTÃO 32**

**Quanto à possibilidade de se exportar para o Excel uma tabela em modo texto, onde as colunas são separadas por vírgula, ponto e vírgula ou outro caractere:** 

(a) Pode ser exportada para o Excel, clicando em Dados -> Obter Dados Externos -> Importar Arquivo de texto, selecionar o arquivo e seguir com as orientações.

(b) Não é possível a exportação dos dados.

(c) A exportação desses dados só é possível manualmente.

(d) Pode ser exportada para o Excel, clicando em Ferramentas -> Obter Dados Externos -> Importar Arquivo de texto, selecionar o arquivo e seguir com as orientações.

(e) Pode ser exportada para o Excel, clicando em Inserir -> Obter Dados Externos -> Importar Arquivo de texto, selecionar o arquivo e seguir com as orientações.

#### **QUESTÃO 33**

**Ao receber um e-mail suspeito contendo um link aparentemente confiável (do tipo www.siteconhecido.com.br), qual a maneira mais simples e segura de verificar se o link de fato acessa o site indicado**?

(a) Clicar no link e preencher possíveis formulários eletrônicos da página.

(b) Enviar um email de resposta, pedindo mais informações.

(c) Posicionar o cursor do mouse sobre o link e observar o endereço que aparece na barra de status do navegador.

(d) Encaminhar o email a um amigo para ajudá-lo a decidir.

(e) Caso o e-mail do remetente seja conhecido e de confiança, não há com o que se preocupar.

#### **QUESTÃO 34**

#### **Qual das afirmações a respeito de Hardware e periféricos do computador está correta?**

(a) Não é possível conectar mais de um disco rígido em um computador.

(b) O tipo de conexão mais utilizado atualmente é o USB, que pode conectar vários periféricos, como mouse, teclado, pendrive, câmeras fotográficas, impressoras, etc.

(c) Foi totalmente extinto o uso da conexão ps2, usada, por exemplo, para conectar mouse e teclado.

(d) Os pendrives vendidos atualmente possuem praticamente a mesma capacidade de armazenamento de um disquete.

(e) A maioria das impressoras vendidas atualmente possuem somente conexão do tipo serial.

#### **QUESTÃO 35**

#### **A afirmação correta a respeito dos sistemas operacionais Windows e Linux é:**

(a) O uso do sistema operacional Windows é isento do pagamento de licença.

(b) É possível a instalação dos dois sistemas operacionais no mesmo computador.

(c) Todos os programas desenvolvidos para o sistema operacional Linux são gratuitos.

(d) O sistema operacional Windows é menos vulnerável quanto à infecção por programas maliciosos (vírus).

(e) Não existe gerenciador de arquivos no Linux.

#### **QUESTÃO 36**

#### **Considere as afirmações sobre o Windows Explorer do Windows XP.**

I - Ctrl+C copia o(s) arquivo(s) ou pasta(s) selecionado(s).

II - Ctrl+X recorta o(s) arquivo(s) ou pasta(s) selecionado(s).

III - Ctrl+D envia para a lixeira o(s) arquivo(s) ou pasta(s) selecionado(s).

IV - Shift+DEL deleta o(s) arquivo(s) ou pasta(s) selecionado(s).

V - Ctrl+F fecha o Windows Explorer.

#### **Está (ao) correta(s) apenas:**

(a) I. (b) I, II, III e IV. (c) I, II e III.

(d) I, II, IV e V.  $(e)$  III e V.

## **QUESTÃO 37**

#### **Qual das afirmações a respeito do compartilhamento de arquivos em uma rede interna usando Windows XP está CORRETA?**

(a) Em uma rede interna qualquer arquivo pode ser acessado pelos demais computadores da rede, independentemente de qualquer configuração.

(b) Para compartilhar uma pasta de determinado computador em uma interna, basta clicar com o botão direito do mouse sobre a pasta, clicar em Propriedades e selecionar a opção "Compartilhar esta pasta na rede".

(c) Não é possível o compartilhamento de arquivos em uma rede interna.

(d) Somente a pasta "Meus Documentos pode ser compartilhada".

(e) Somente a pasta "C:\Documents and Settings\All Users\Documents" pode ser compartilhada.

## **QUESTÃO 38**

#### **Considere as afirmações a respeito de manipulação de tabelas no Word:**

 I - É possível aumentar o número de colunas ou de linhas de uma tabela já preenchida.

II- Para preencher uma coluna ou linha de uma tabela com o mesmo texto em cada entrada, basta copiar o texto, selecionar a coluna ou linha desejada e colar o texto.

III- Existe um comando/procedimento para inserir legenda em uma tabela.

IV - É possível criar uma tabela dentro de uma célula de uma tabela existente.

## **QUESTÃO 40**

V - O número de linhas de uma tabela deve ser maior do que o número de colunas dessa tabela.

### **Está(ao) correta(s) apenas:**

(a) I.  $(b)$  I e II. (c) I, II e IV. (d) I, II, III e IV. (e) III, IV e V.

## **QUESTÃO 39**

Considere as afirmações a respeito de manipulação de tabelas do Word:

 I - É possível aumentar o número de colunas ou de linhas de uma tabela já preenchida.

II- Para preencher uma coluna ou linha de uma tabela com o mesmo texto em cada entrada, basta copiar o texto, selecionar a coluna ou linha desejada e colar o texto.

III- Existe um comando/procedimento para inserir legenda em uma tabela.

IV - É possível criar uma tabela dentro de uma célula de uma tabela existente.

V- O número de linhas de uma tabela deve ser maior do que o número de colunas dessa tabela.

#### **Quais das afirmações acima estão corretas?**

- (a) apenas I. (b) apenas I e II. (c) apenas I, II e IV.
- (d) apenas I, II, III e IV.
- (e) apenas III, IV e V.

Considere uma planilha Excel que possui uma coluna (coluna A) com o cabeçalho "Nome" e uma coluna (coluna B) com o cabeçalho "Idade", de formato numérico. Para criar uma coluna (coluna C) com o cabeçalho "Faixa Etária" em formato texto, cujas entradas sejam "CRIANÇA" se a idade for menor do que 14 anos, "ADOLESCENTE" se a idade estiver entre 14 e 18 anos e "ADULTO" se a idade for maior ou igual a 18, **qual a fórmula correta a ser usada na célula C2?** 

(a) =SE(B2<14;"CRIANÇA";SE(B2<18;"ADOLESCENTE";"ADULTO")).

(b) =SE(B2<14;"CRIANÇA") E SE(B2<18;"ADOLESCENTE") E SE(B2>=18;"ADULTO").

(c) =SE(B2<14;"CRIANÇA") OU SE(B2<18;"ADOLESCENTE") OU SE(B2>=18;"ADULTO").

- (d) =SE(B2<14;"CRIANÇA") E SE(B2<18 E B2>=14;"ADOLESCENTE") E SE(B2>=18;"ADULTO").
- (e) =SE(B2<14;"CRIANÇA";"ADOLESCENTE"; "ADULTO").